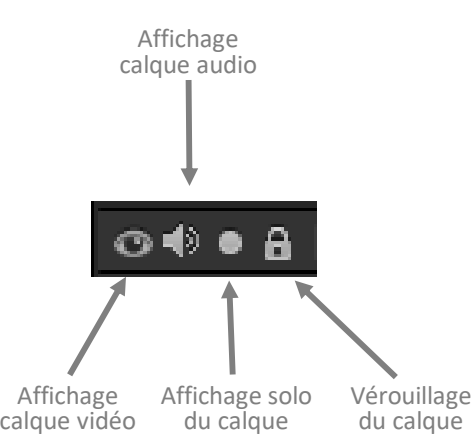

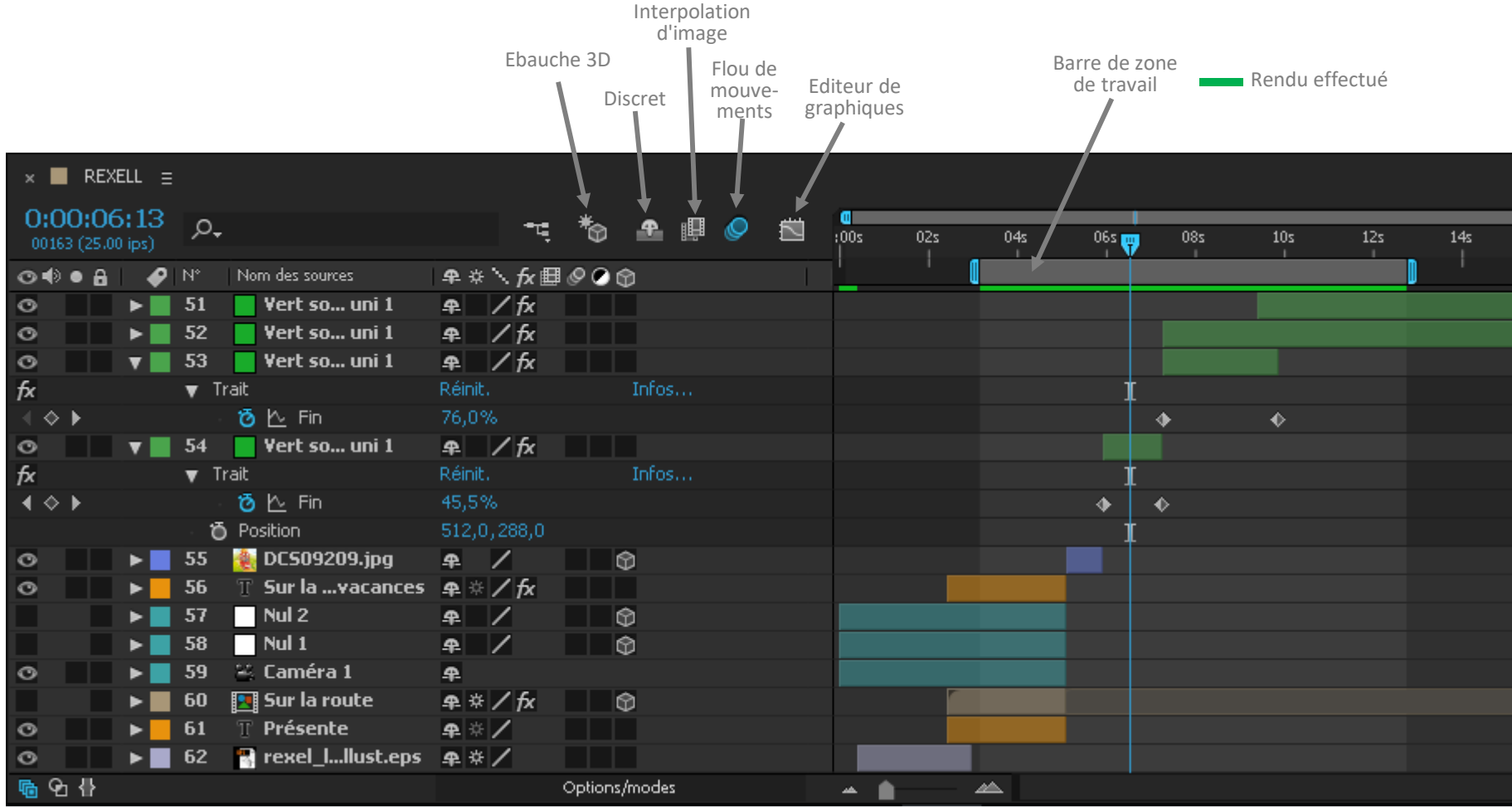

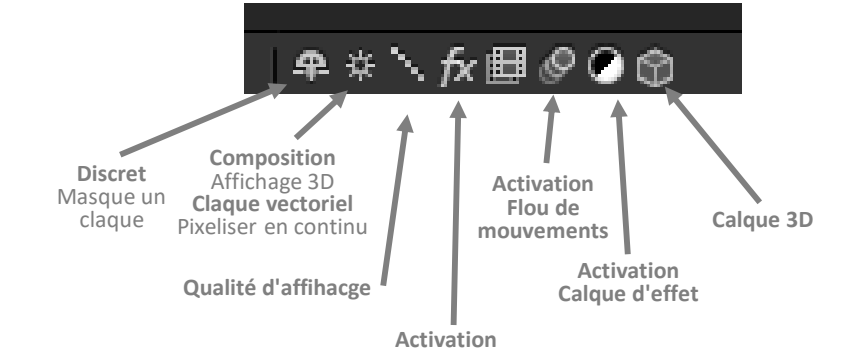

**des effets**

## Fenêtre Composition

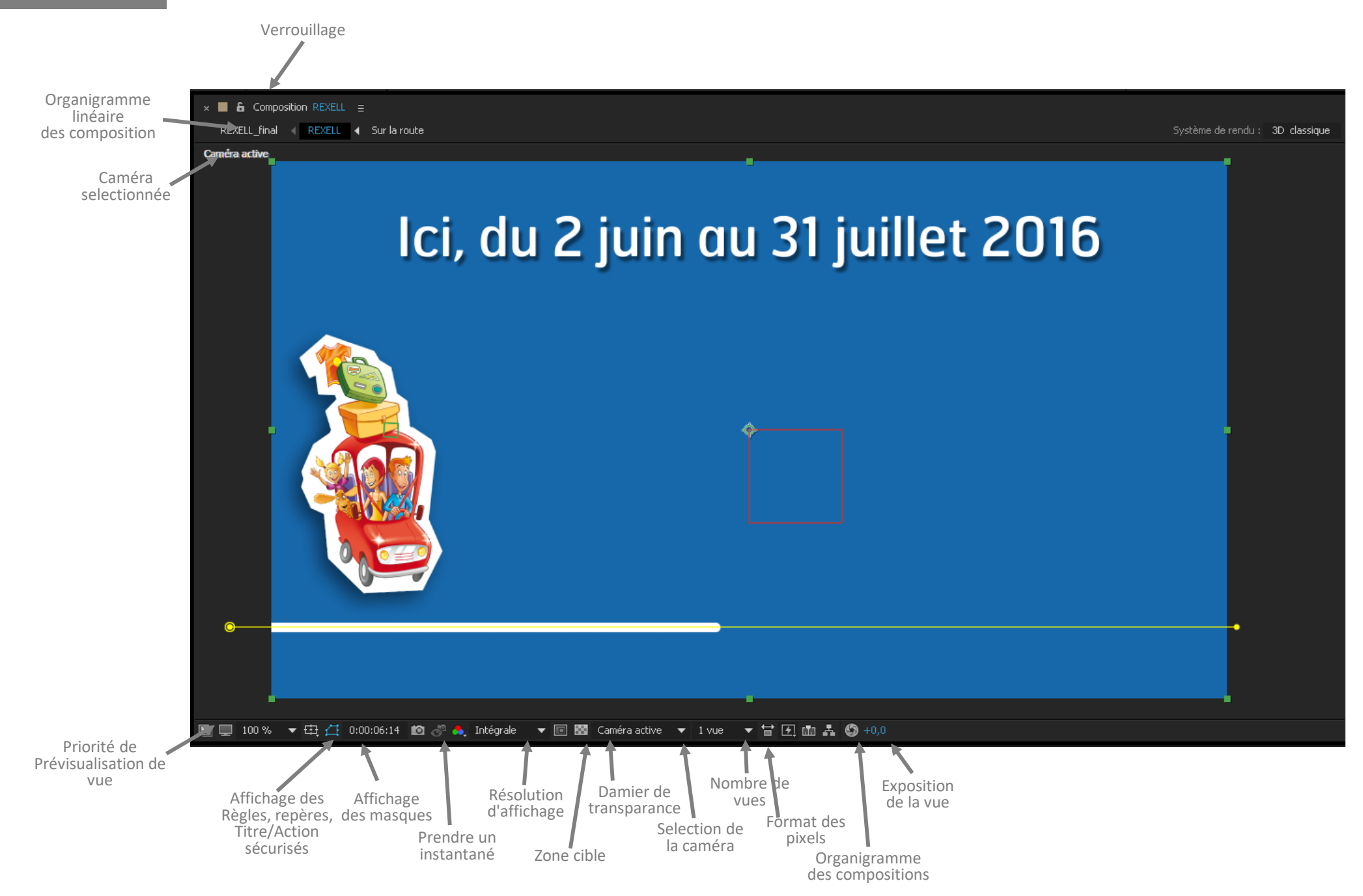

## Fenêtre Projet / Effets

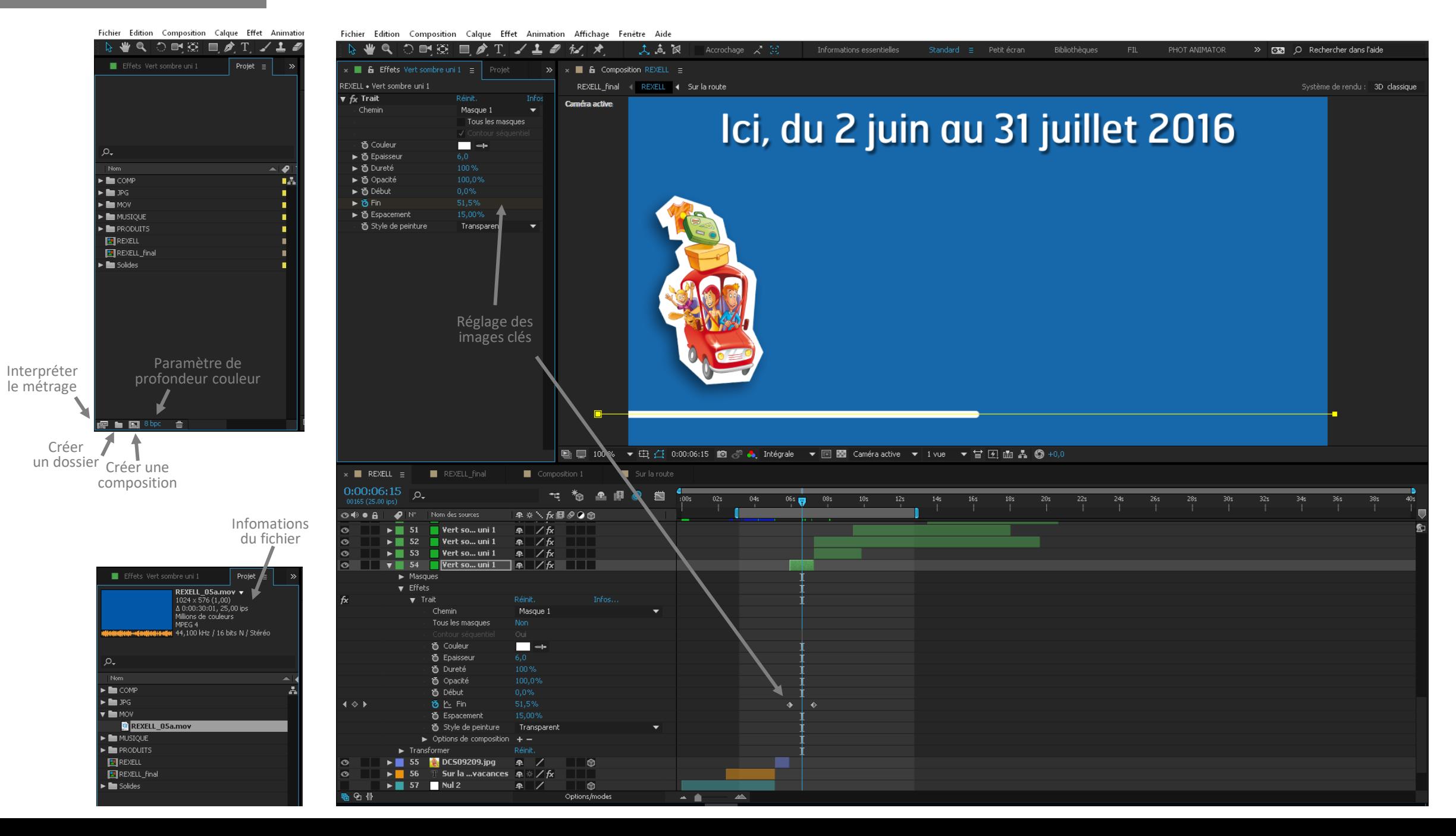

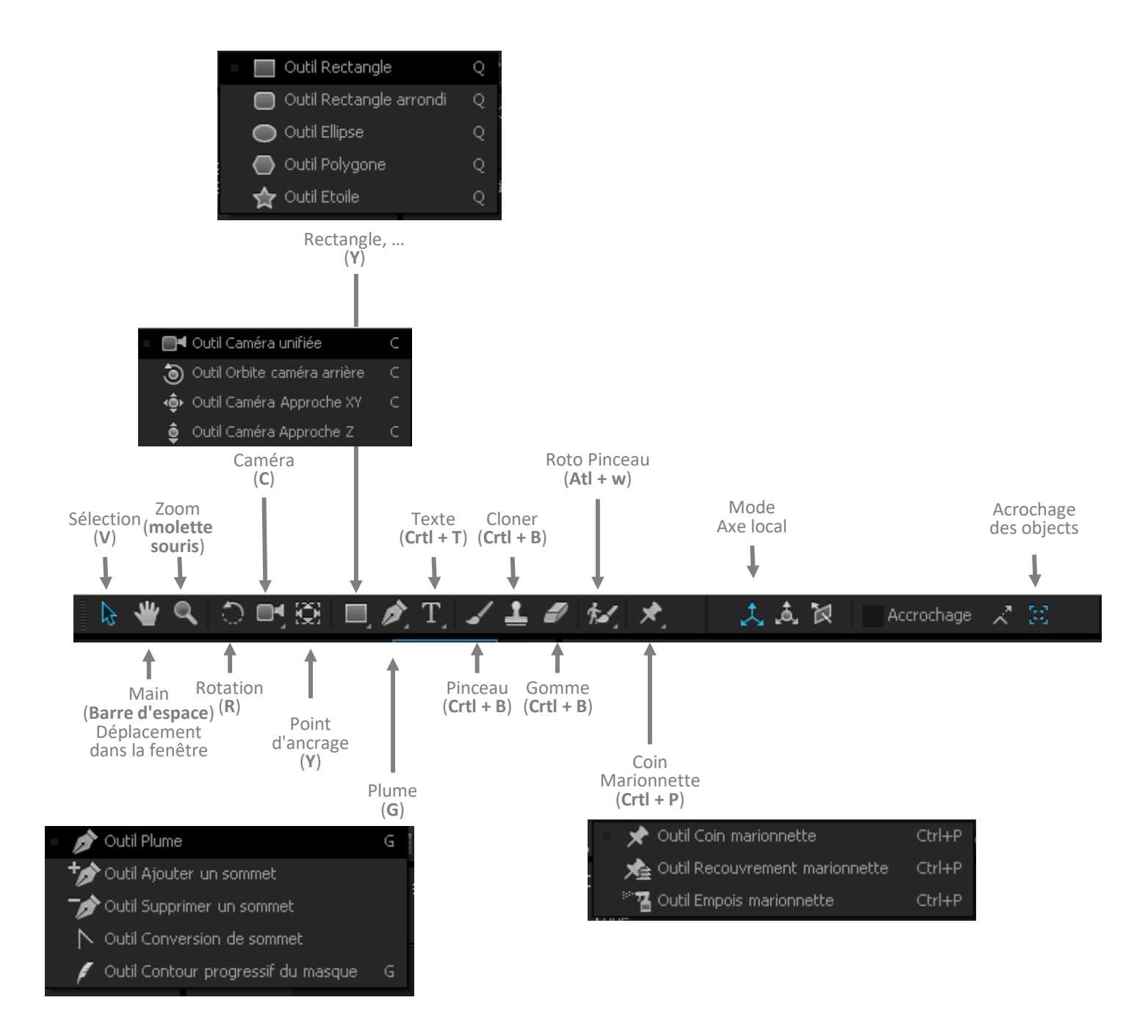

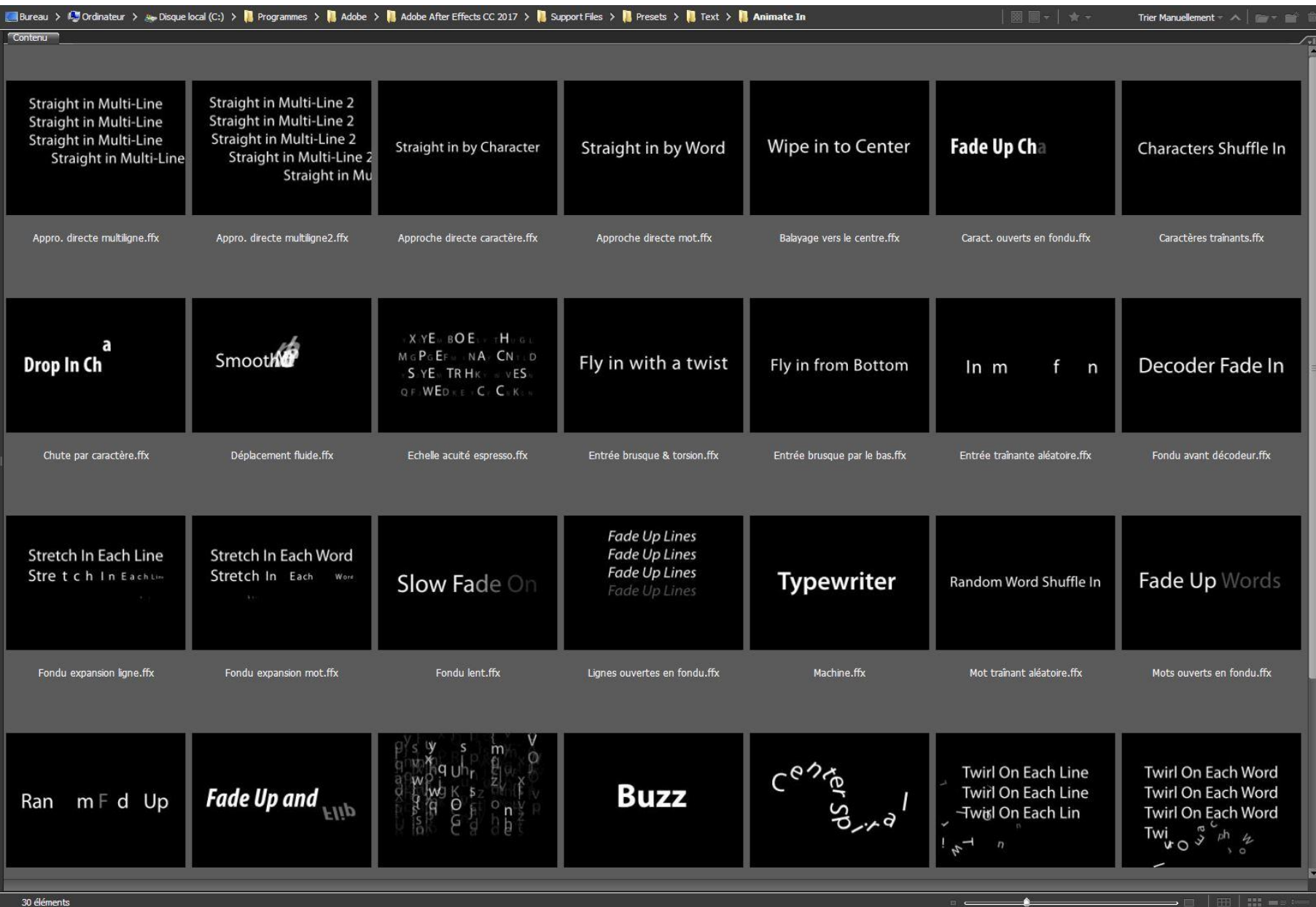